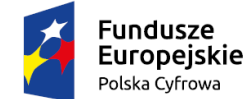

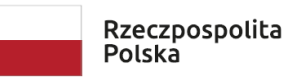

Unia Europejska Europejski Fundusz Rozwoju Regionalnego

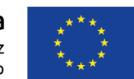

Sfinansowano w ramach reakcji Unii na pandemię COVID-19

# **Opis przedmiot zamówienia Laptopy oraz zasilacz awaryjny UPS**

#### **1. Nazwa zamówienia**

Przedmiotem zamówienia jest dostawa komputerów typu laptop wraz z akcesoriami w ilości 12 sztuk, oraz zasilacz awaryjny UPS w ilości 1 sztuki.

# **2. Kody CPV**

30213100-6 - komputery przenośne; 48000000-8 - pakiety oprogramowania i systemy informatyczne; 30237200-1 - akcesoria komputerowe; 31154000-0 - bezprzestojowe źródła energii.

## **3. Przedmiot zamówienia**

- 3.1. Obejmuje dostawę:
	- a) 12 sztuk komputerów typu laptop (dalej pojedynczo: "**Laptop**"), wraz z oprogramowaniem systemowym, wyposażeniem dodatkowym do każdego Laptopa wymienionym w Opisie Przedmiotu Zamówienia (dalej: "OPZ") oraz gwarancją na okres 36 miesięcy, przy czym okres gwarancyjny dla baterii musi wynosić 12 miesięcy,
	- b) zasilacz awaryjny UPS z gwarancją na okres 36 msc.
- 3.2. Każdy dostarczony Laptop liczony jest jako zestaw, w skład którego wchodzi Laptop wraz z oprogramowaniem systemowym oraz niezbędne wyposażenie dodatkowe, tj.:
	- a) zasilacz do laptopa;
	- b) Mysz;
	- c) Klawiatura
	- d) Torba;

#### **4. Wymagania dla zamówienia**

- 4.1. Wykonawca, na co najmniej 1 dzień roboczy przed dostawą, jest zobowiązany do przekazania Zamawiającemu na adres e-mail wskazany przez Zamawiającego w umowie:
	- a) zestawienia w formacie .csv/.xls wszystkich dostarczonych urządzeń, zgodnie ze złożoną Ofertą, zawierającego takie informacje jak: producent, typ, model, numer seryjny, okres obowiązywania gwarancji, okres obowiązywania wsparcia technicznego, poziom wsparcia technicznego, cenę jednostkową netto, cenę jednostkową brutto.
	- b) Oświadczenie Wykonawcy lub producenta sprzętu potwierdzające warunki gwarancyjne. określone w OPZ
- 4.2.O ile inaczej nie zaznaczono, wszelkie zapisy OPZ zawierające parametry techniczne należy odczytywać jako parametry minimalne.
- 4.3.W przypadkach, kiedy w opisie przedmiotu zamówienia wskazane zostały znaki towarowe, patenty, pochodzenie, źródło lub szczególny proces, który charakteryzuje produkty lub usługi dostarczane przez konkretnego wykonawcę co prowadziłoby do uprzywilejowania lub wyeliminowania niektórych wykonawców lub produktów, oznacza to, że Zamawiający nie może opisać przedmiotu zamówienia za pomocą dostatecznie dokładnych określeń i jest to uzasadnione specyfiką

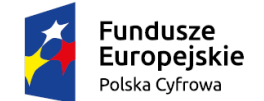

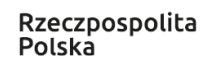

Unia Europejska Europejski Fundusz Rozwoju Regionalnego

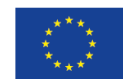

Sfinansowano w ramach reakcji Unii na pandemię COVID-19

przedmiotu zamówienia. W takich sytuacjach ewentualne wskazania na znaki towarowe, patenty, pochodzenie, źródło lub szczególny proces, należy odczytywać z wyrazami "lub równoważne".

- 4.4.Dostarczany sprzęt musi być kompletny, tj.: mieć okablowanie, zasilacze oraz wszystkie inne komponenty, zapewniające właściwą instalację i użytkowanie.
- 4.5.Zamawiający nie dopuszcza sprzętu refabrykowanego, wymagana jest dostawa sprzętu fabrycznie nowego, nieużywanego wraz z niezbędnym wyposażeniem producenta.
- 4.6.Gwarancja będzie świadczona w języku polskim.
- 4.7.Sprzęt zostanie dostarczony do siedziby Urzędu Miejskiego w Wyszkowie, mieszczącego się przy Alei Róż 2, 07-200 Wyszków;
- 4.8.Wykonawca zapewni certyfikat ISO 9001:2008 lub równoważny dla usługi serwisu i przedłoży go najpóźniej w dniu podpisania protokołu odbioru dostawy.
	- **5. Specyfikacja:**

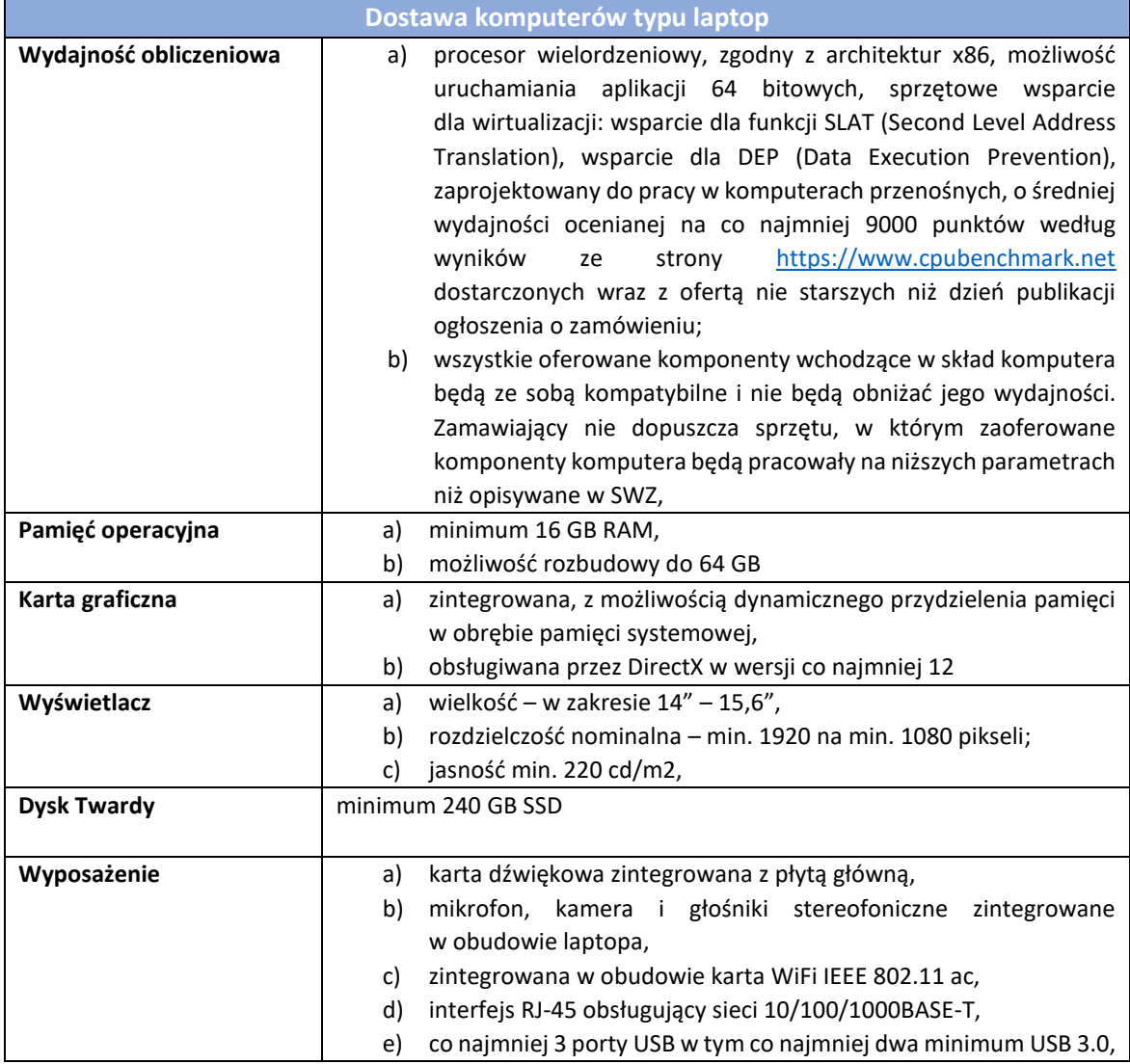

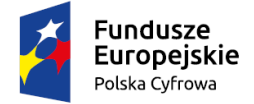

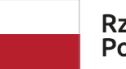

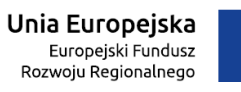

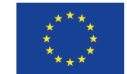

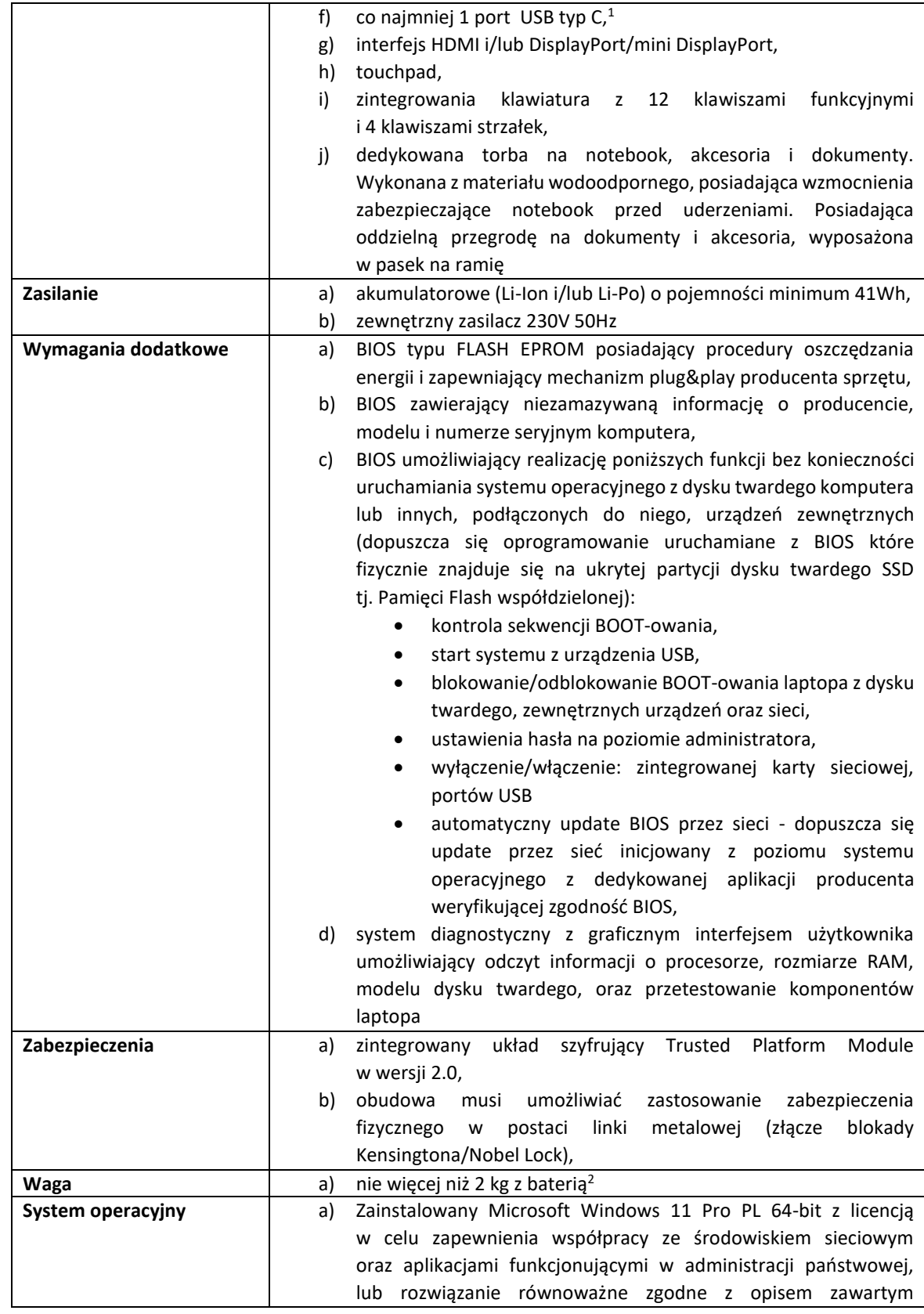

<sup>1</sup> Stanowi kryterium oceny ofert

2 Stanowi kryterium oceny ofert

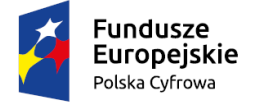

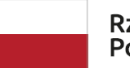

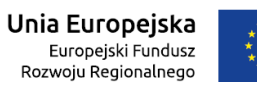

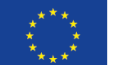

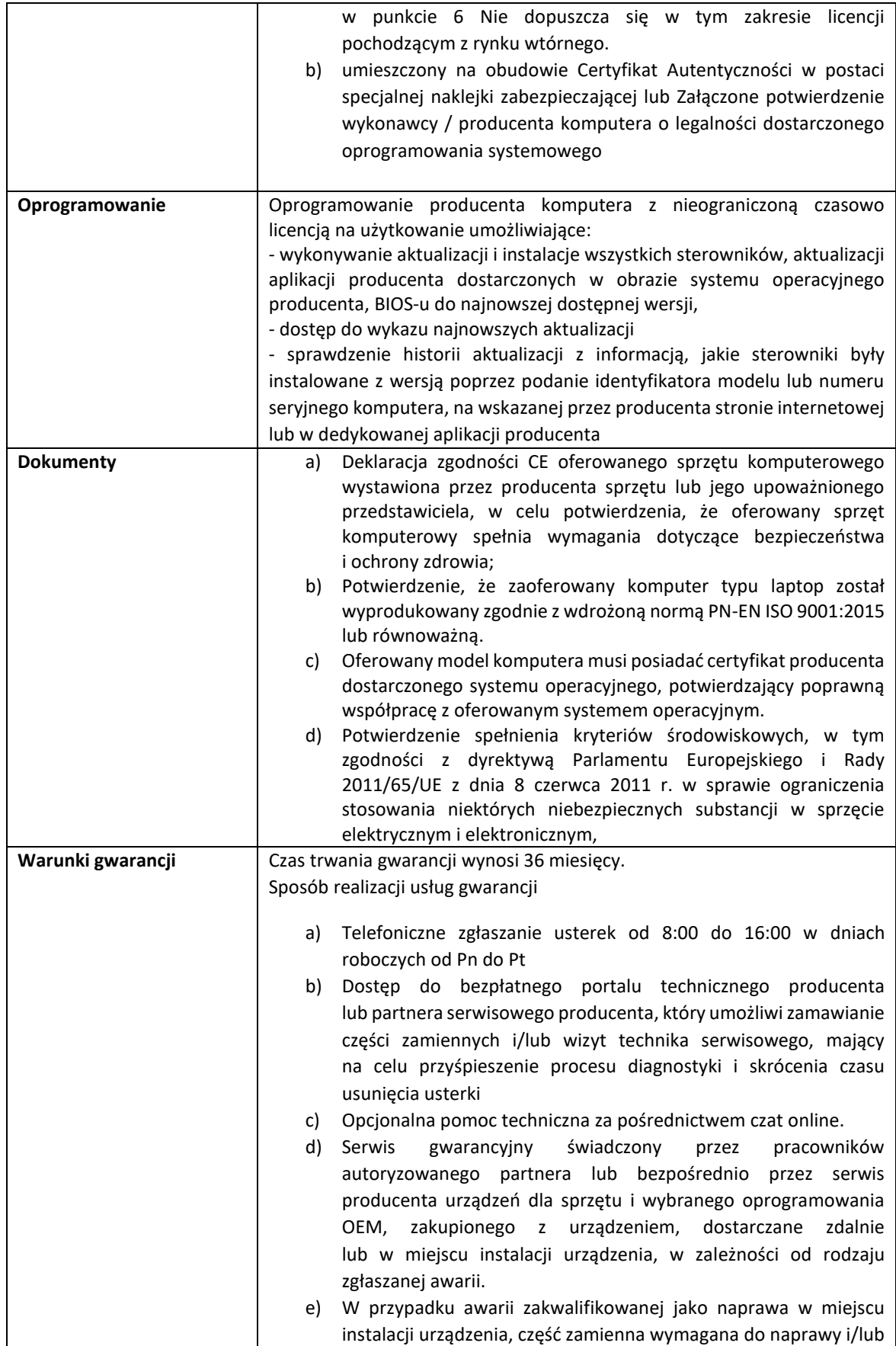

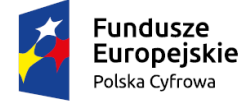

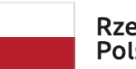

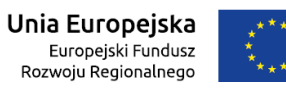

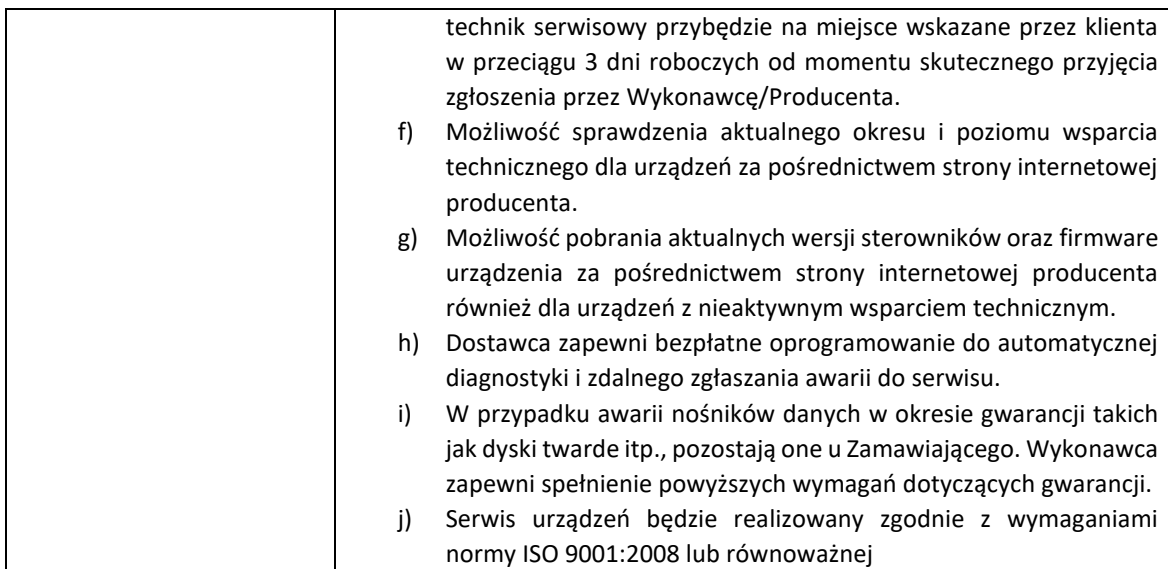

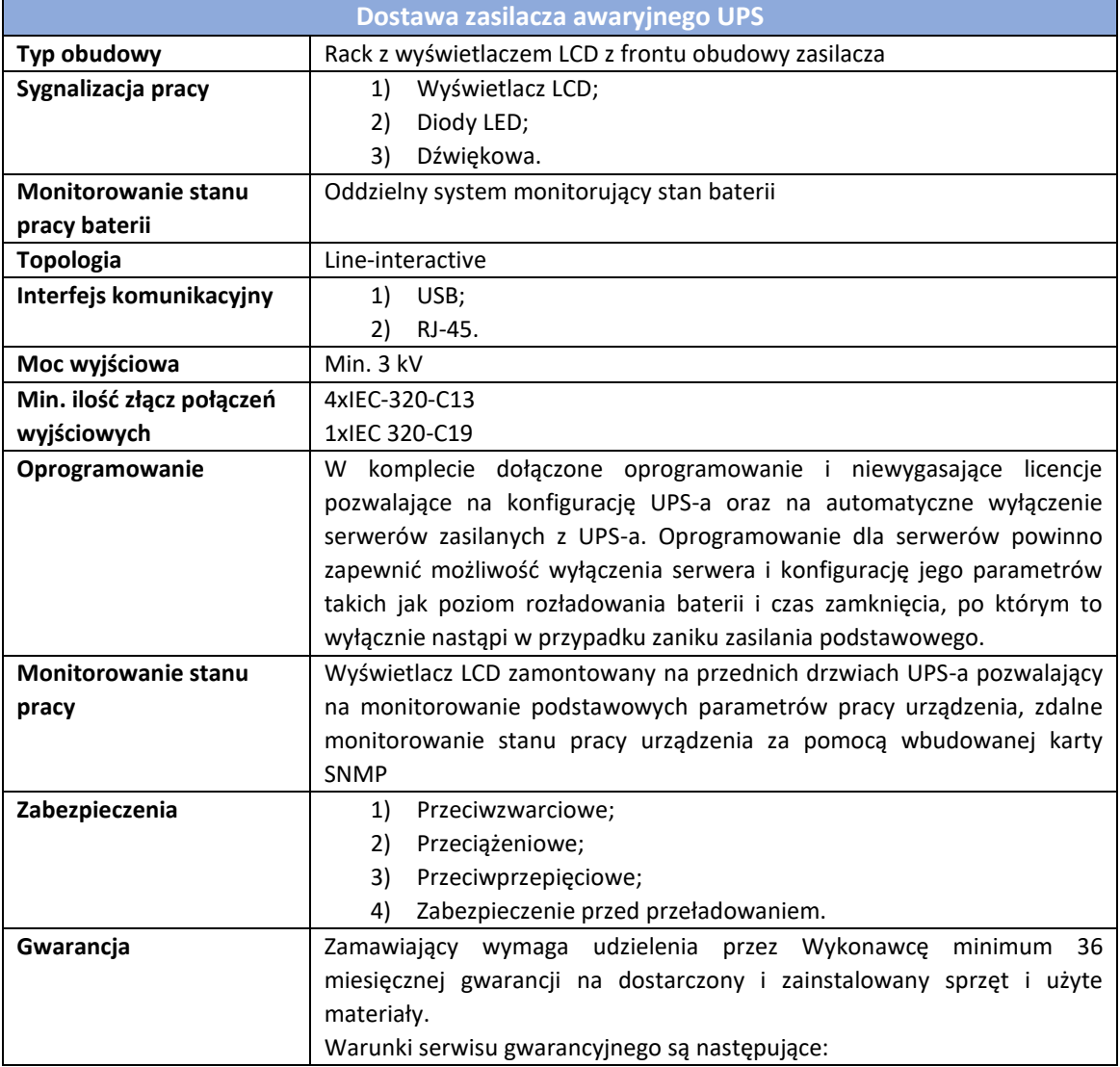

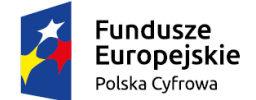

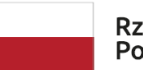

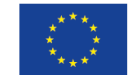

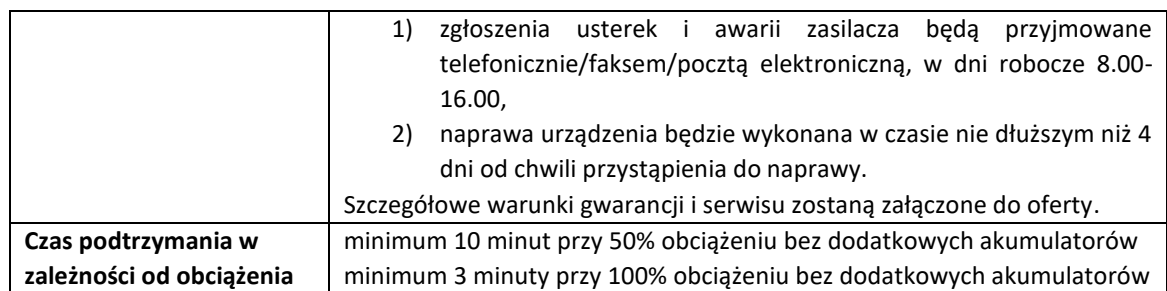

# **6. Kryteria stosowane w celu oceny równoważności oprogramowania System operacyjny MS Windows 11 Professional 64bit PL**

Oprogramowanie równoważne musi spełniać wszystkie wymienione niżej kryteria stosowane w celu oceny równoważności:

- 1) Dostępne dwa rodzaje graficznego interfejsu użytkownika:
	- klasyczny, umożliwiający obsługę przy pomocy klawiatury i myszy;
	- dotykowy umożliwiający sterowanie dotykiem na urządzeniach typu tablet lub monitorach dotykowych.
- 2) Interfejsy użytkownika dostępne w wielu językach do wyboru w tym polskim i angielskim;
- 3) Zlokalizowane w języku polskim, co najmniej następujące elementy: menu, odtwarzacz multimediów, pomoc, komunikaty systemowe;
- 4) Wbudowany system pomocy w języku polskim;
- 5) Graficzne środowisko instalacji i konfiguracji dostępne w języku polskim;
- 6) Funkcje związane z obsługą komputerów typu tablet, z wbudowanym modułem "uczenia się" pisma użytkownika – obsługa języka polskiego;
- 7) Funkcjonalność rozpoznawania mowy, pozwalającą na sterowanie komputerem głosowo, wraz z modułem "uczenia się" głosu użytkownika;
- 8) Możliwość dokonywania bezpłatnych aktualizacji i poprawek w ramach wersji systemu operacyjnego poprzez Internet, mechanizmem udostępnianym przez producenta systemu z możliwością wyboru instalowanych poprawek oraz mechanizmem sprawdzającym, które z poprawek są potrzebne;
- 9) Możliwość dokonywania aktualizacji i poprawek systemu poprzez mechanizm zarządzany przez administratora systemu Zamawiającego;
- 10) Dostępność bezpłatnych biuletynów bezpieczeństwa związanych z działaniem systemu operacyjnego;
- 11) Wbudowana zapora internetowa (firewall) dla ochrony połączeń internetowych; zintegrowana z systemem konsola do zarządzania ustawieniami zapory i regułami IP v4 i v6;
- 12) Wbudowane mechanizmy ochrony antywirusowej i przeciw złośliwemu oprogramowaniu z zapewnionymi bezpłatnymi aktualizacjami;
- 13) Wsparcie dla większości powszechnie używanych urządzeń peryferyjnych (drukarek, urządzeń sieciowych, standardów USB, Plug&Play, Wi-Fi);

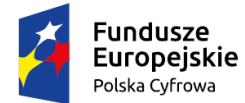

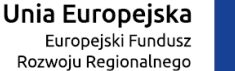

- 14) Funkcjonalność automatycznej zmiany domyślnej drukarki w zależności od sieci, do której podłączony jest komputer;
- 15) Możliwość zarządzania stacją roboczą poprzez polityki grupowe przez politykę rozumiemy zestaw reguł definiujących lub ograniczających funkcjonalność systemu lub aplikacji;
- 16) Rozbudowane, definiowalne polityki bezpieczeństwa polityki dla systemu operacyjnego i dla wskazanych aplikacji;
- 17) Możliwość zdalnej automatycznej instalacji, konfiguracji, administrowania oraz aktualizowania systemu, zgodnie z określonymi uprawnieniami poprzez polityki grupowe;
- 18) Zabezpieczony hasłem hierarchiczny dostęp do systemu, konta i profile użytkowników zarządzane zdalnie; praca systemu w trybie ochrony kont użytkowników;
- 19) Zintegrowany z systemem moduł wyszukiwania informacji (plików różnego typu, tekstów, metadanych) dostępny z kilku poziomów: poziom menu, poziom otwartego okna systemu operacyjnego; system wyszukiwania oparty na konfigurowalnym przez użytkownika module indeksacji zasobów lokalnych;
- 20) Zintegrowany z systemem operacyjnym moduł synchronizacji komputera z urządzeniami zewnętrznymi;
- 21) Obsługa standardu NFC (near field communication);
- 22) Możliwość przystosowania stanowiska dla osób niepełnosprawnych (np. słabo widzących);
- 23) Wsparcie dla IPSEC oparte na politykach wdrażanie IPSEC oparte na zestawach reguł definiujących ustawienia zarządzanych w sposób centralny;
- 24) Automatyczne występowanie i używanie (wystawianie) certyfikatów PKI X.509; 25) Mechanizmy logowania do domeny w oparciu o:
	- Login i hasło;
	- Karty z certyfikatami (smartcard);
	- Wirtualne karty (logowanie w oparciu o certyfikat chroniony poprzez moduł TPM);
- 26) Mechanizmy wieloelementowego uwierzytelniania;
- 27) Wsparcie do uwierzytelnienia urządzenia na bazie certyfikatu;
- 28) Wsparcie wbudowanej zapory ogniowej dla Internet Key Exchange v. 2 (IKEv2) dla warstwy transportowej IPsec;
- 29) Wbudowane narzędzia służące do administracji, do wykonywania kopii zapasowych polityk i ich odtwarzania oraz generowania raportów z ustawień polityk;
- 30) Wsparcie dla środowisk Java i .NET Framework 4.x możliwość uruchomienia aplikacji działających we wskazanych środowiskach;
- 31) Wsparcie dla JScript i VBScript możliwość uruchamiania interpretera poleceń;
- 32) Zdalna pomoc i współdzielenie aplikacji możliwość zdalnego przejęcia sesji zalogowanego użytkownika celem rozwiązania problemu z komputerem;
- 33) Rozwiązanie służące do automatycznego zbudowania obrazu systemu wraz z aplikacjami. Obraz systemu służyć ma do automatycznego upowszechnienia systemu operacyjnego inicjowanego i wykonywanego w całości poprzez sieć komputerową;
- 34) Rozwiązanie ma umożliwiające wdrożenie nowego obrazu poprzez zdalną instalację;

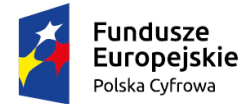

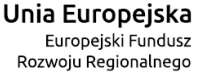

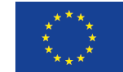

- 35) Transakcyjny system plików pozwalający na stosowanie przydziałów (ang. quota) na dysku dla użytkowników oraz zapewniający większą niezawodność i pozwalający tworzyć kopie zapasowe;
- 36) Zarządzanie kontami użytkowników sieci oraz urządzeniami sieciowymi tj. drukarki, modemy, woluminy dyskowe, usługi katalogowe;
- 37) Udostępnianie modemu;
- 38) Oprogramowanie dla tworzenia kopii zapasowych (Backup); automatyczne wykonywanie kopii plików z możliwością automatycznego przywrócenia wersji wcześniejszej;
- 39) Możliwość przywracania obrazu plików systemowych do uprzednio zapisanej postaci;
- 40) Identyfikacja sieci komputerowych, do których jest podłączony system operacyjny, zapamiętywanie ustawień i przypisywanie do min. 3 kategorii bezpieczeństwa (z predefiniowanymi odpowiednio do kategorii ustawieniami zapory sieciowej, udostępniania plików itp.);
- 41) Możliwość blokowania lub dopuszczania dowolnych urządzeń peryferyjnych za pomocą polityk grupowych (np. przy użyciu numerów identyfikacyjnych sprzętu);
- 42) Wbudowany mechanizm wirtualizacji typu hypervisor, umożliwiający, zgodnie z uprawnieniami licencyjnymi, uruchomienie do 4 maszyn wirtualnych;
- 43) Mechanizm szyfrowania dysków wewnętrznych i zewnętrznych z możliwością szyfrowania ograniczonego do danych użytkownika;
- 44) Wbudowane w system narzędzie do szyfrowania partycji systemowych komputera, z możliwością przechowywania certyfikatów w mikrochipie TPM (Trusted Platform Module) w wersji 2.0 lub na kluczach pamięci przenośnej USB;
- 45) Wbudowane w system narzędzie do szyfrowania dysków przenośnych, z możliwością centralnego zarządzania poprzez polityki grupowe, pozwalające na wymuszenie szyfrowania dysków przenośnych;
- 46) Możliwość tworzenia i przechowywania kopii zapasowych kluczy odzyskiwania do szyfrowania partycji w usługach katalogowych;
- 47) Możliwość instalowania dodatkowych języków interfejsu systemu operacyjnego oraz możliwość zmiany języka bez konieczności reinstalacji systemu.
- 48) Oprogramowanie równoważne musi być kompatybilne z wymienionym typem Oprogramowania.